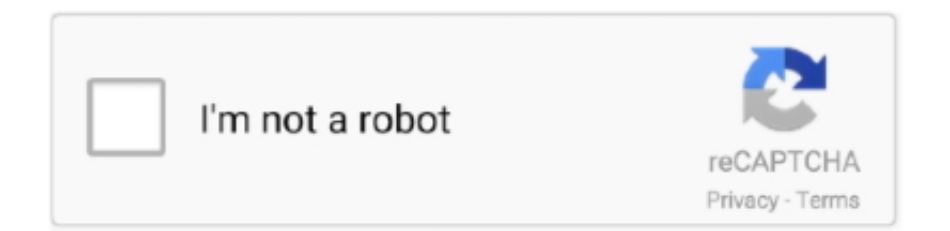

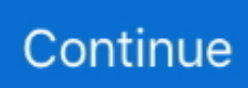

## **Crack Change Folder Icons 8 7**

## **change folder icons**

change folder icons, change folder icons windows 10, change folder icons mac, change folder icons windows, change folder icons mac big sur, change folder icons big sur, change folder icons android, change folder icons iphone, change folder icons macbook, change folder icons ubuntu

## **change folder icons mac**

## **change folder icons mac big sur**

d9dffadb9b